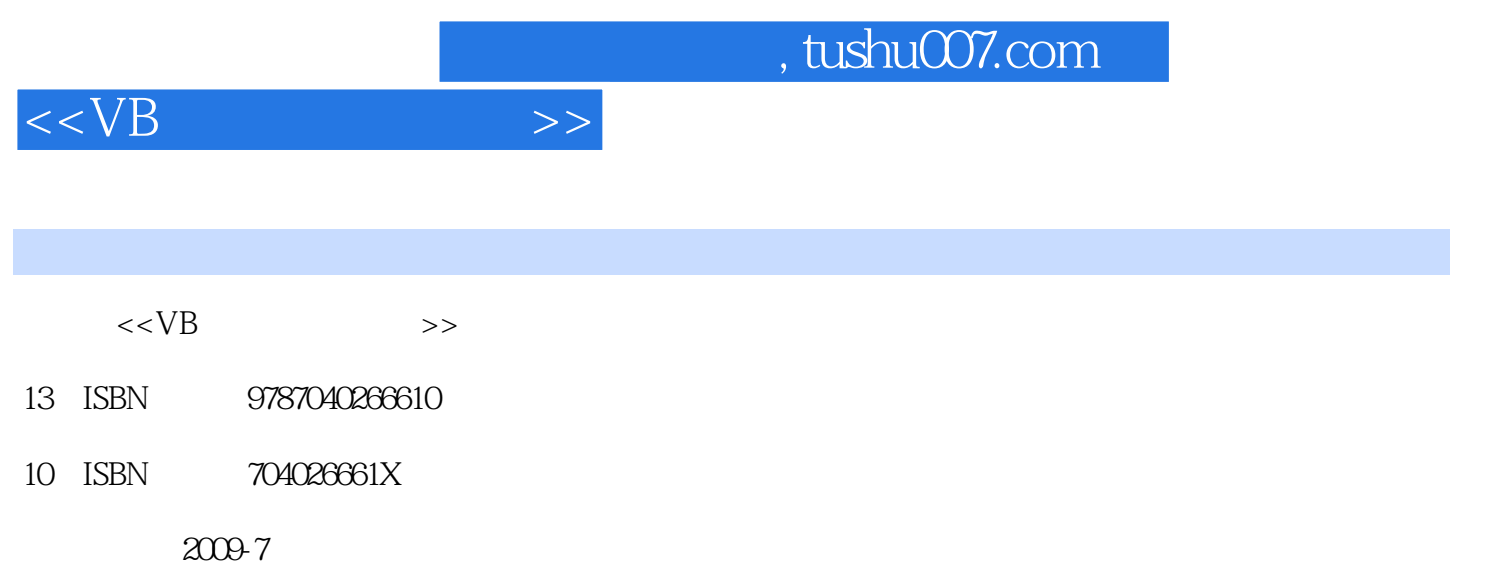

页数:397

PDF

更多资源请访问:http://www.tushu007.com

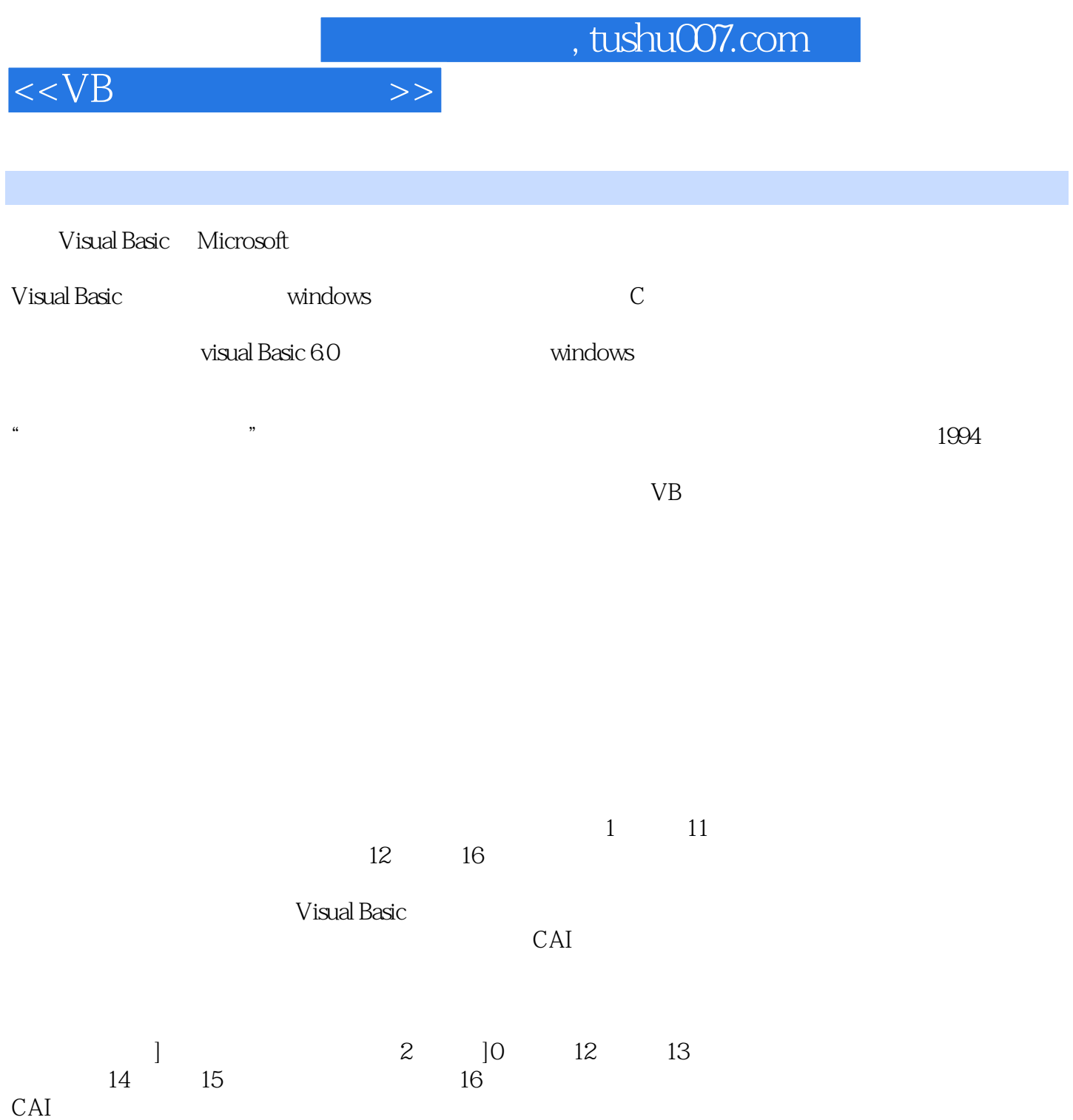

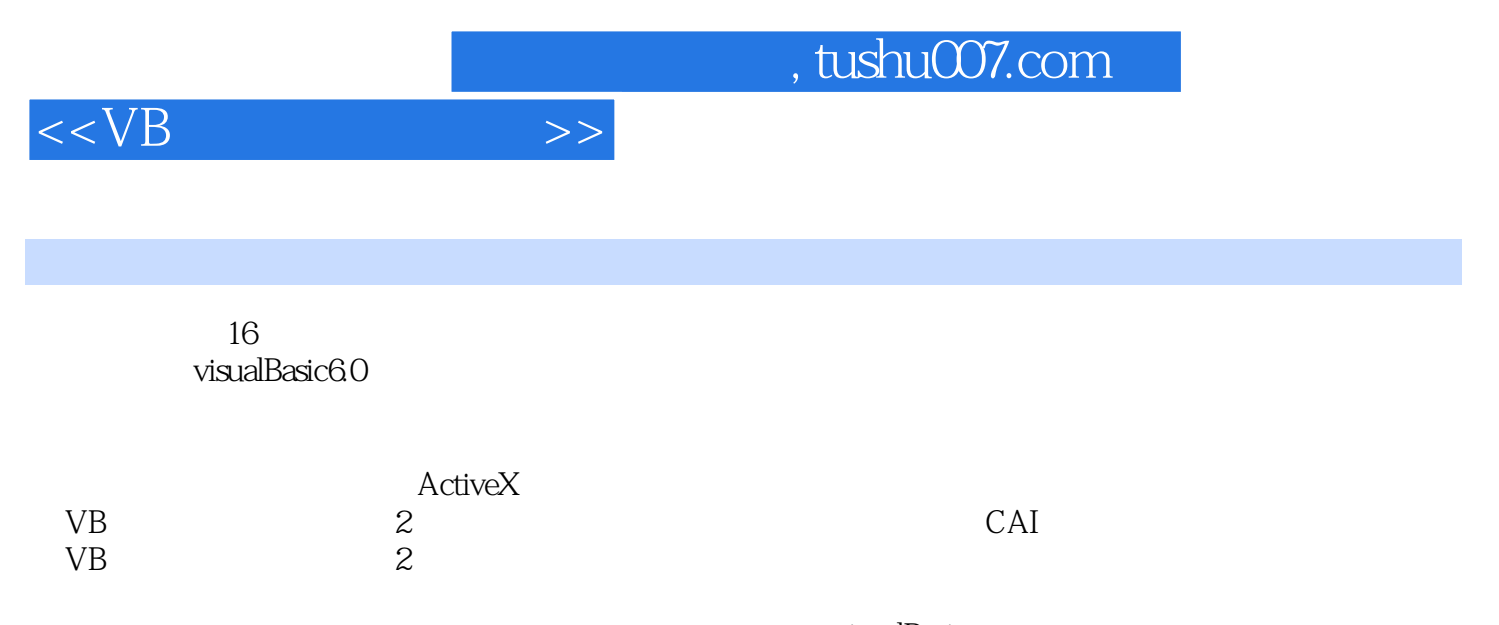

visualBasic

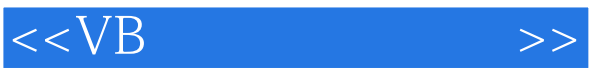

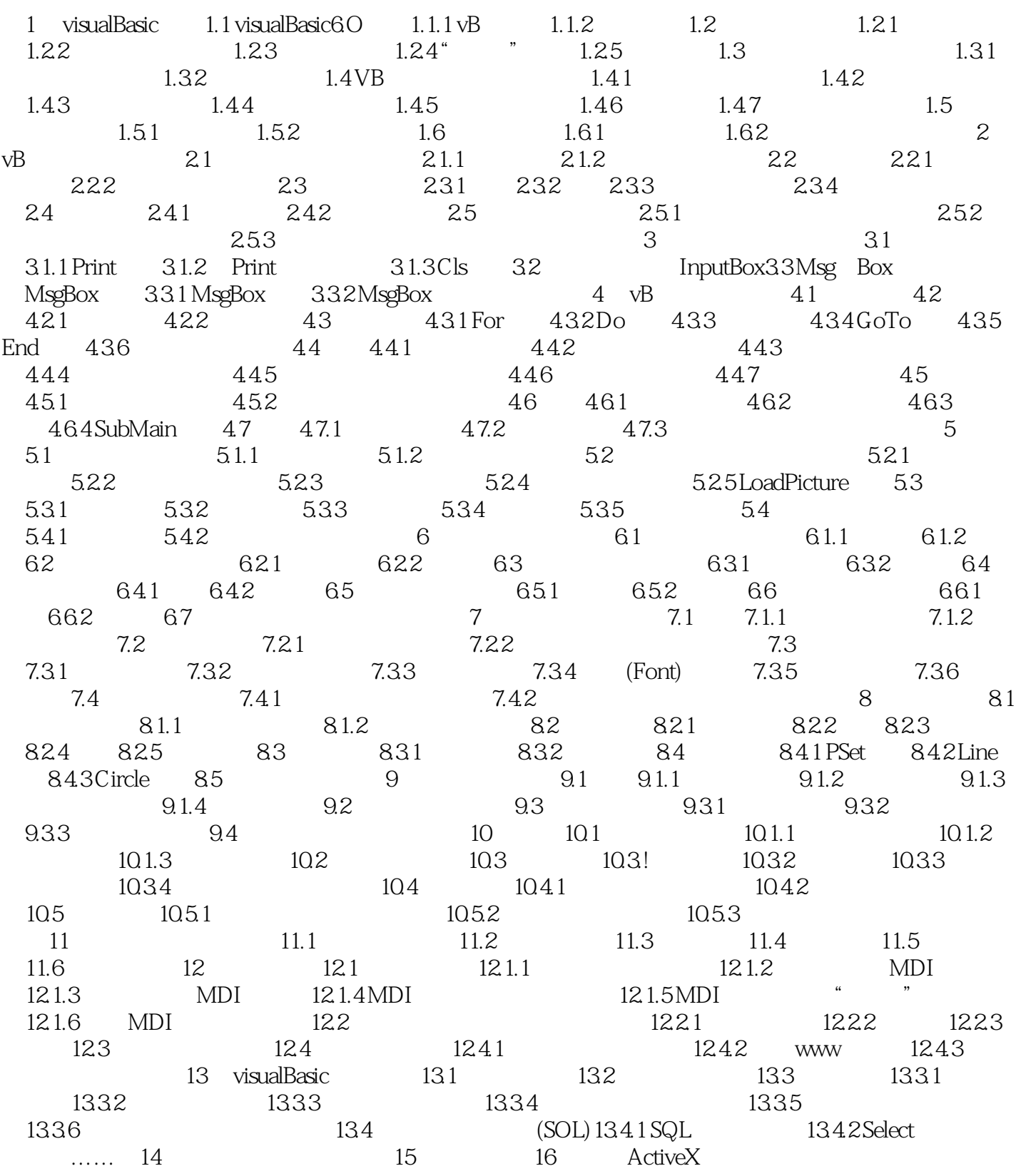

## $<$

## and tushu007.com

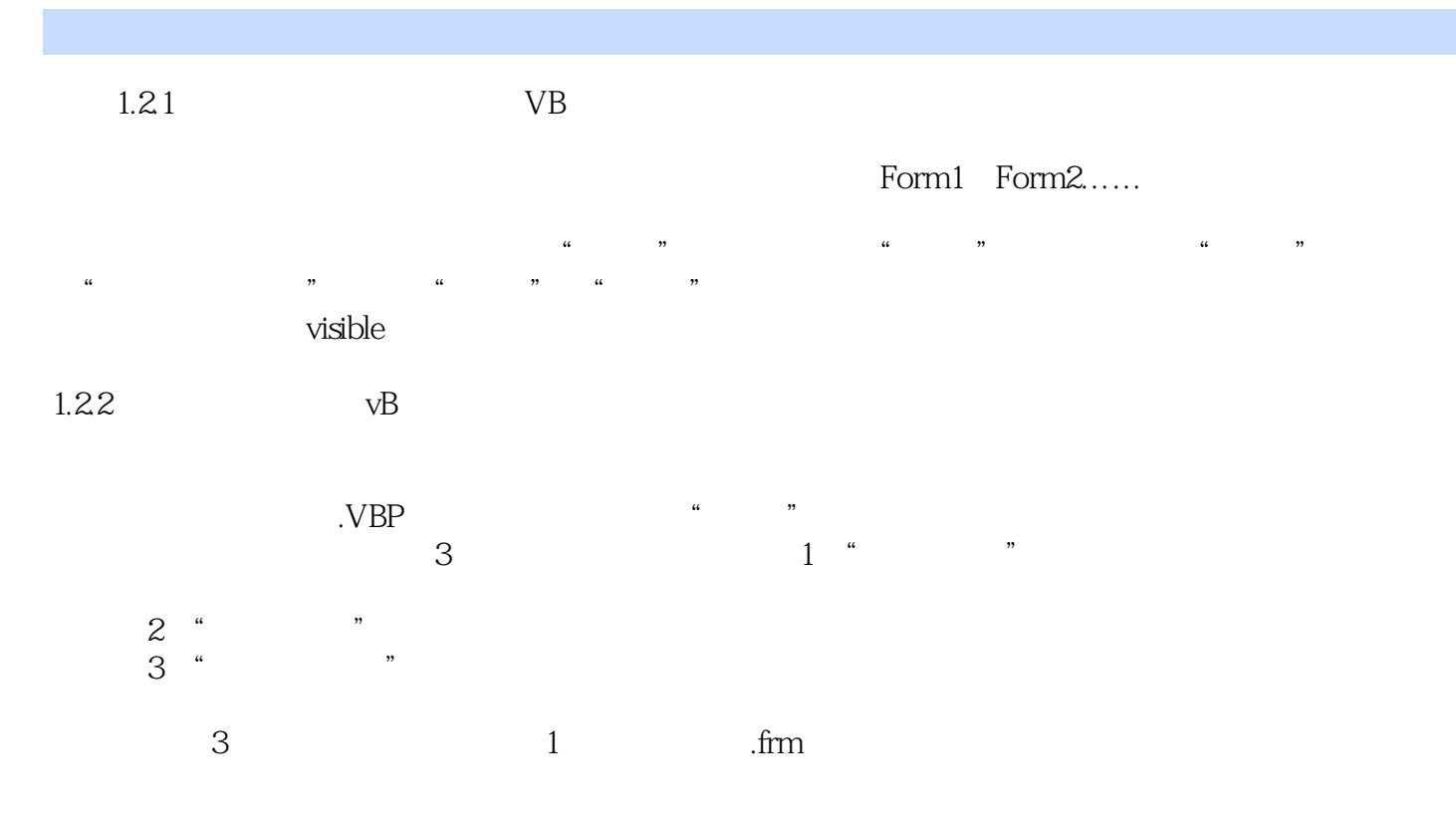

(2)标准模块文件(.bas文件):该文件存储所有模块级变量和用户自定义的通用过程。

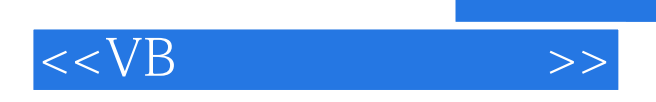

本站所提供下载的PDF图书仅提供预览和简介,请支持正版图书。

更多资源请访问:http://www.tushu007.com

, tushu007.com